<span id="page-0-3"></span>**heckprobit —** Probit model with sample selection

[Description](#page-0-0) [Quick start](#page-0-1) [Menu](#page-0-2) Menu [Syntax](#page-1-0) [Options](#page-1-1) [Remarks and examples](#page-3-0) [Stored results](#page-6-0) [Methods and formulas](#page-7-0) [References](#page-8-0) [Also see](#page-8-1)

# <span id="page-0-0"></span>**Description**

<span id="page-0-1"></span>heckprobit fits maximum-likelihood probit models with sample selection.

# **Quick start**

Probit model of y on x with sample selection indicated by binary variable selected and predicted by v

heckprobit  $y \times x$ , select(selected =  $v \times x$ )

Suppress iteration log

heckprobit  $y \times x$ , select(selected =  $v \times x$ ) nolog

<span id="page-0-2"></span>With cluster–robust standard errors for clustering by levels of cvar

heckprobit  $y \times x$ , select(selected =  $v \times x$ ) vce(cluster cvar)

## **Menu**

Statistics > Sample-selection models > Probit model with sample selection

## <span id="page-1-0"></span>**Syntax**

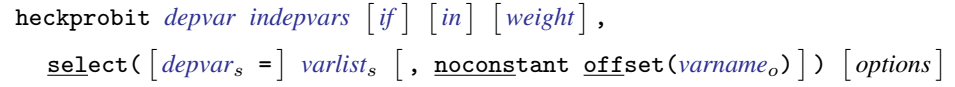

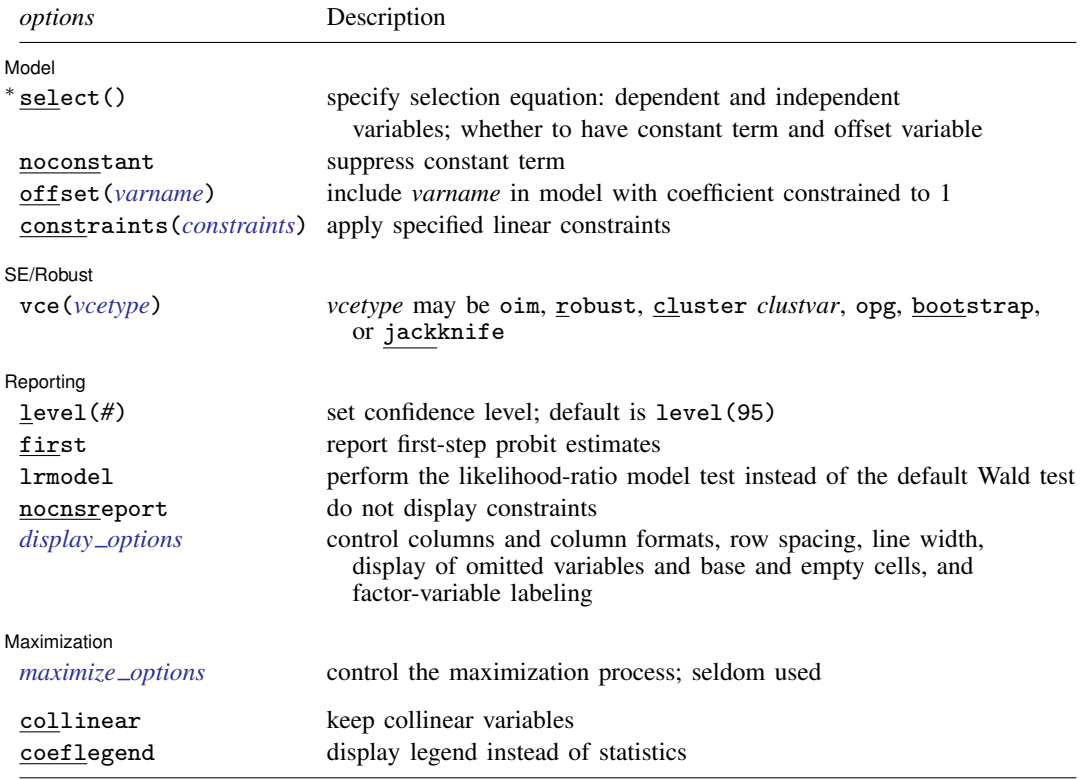

∗ select( ) is required.

The full specification is  $\underline{\texttt{select}}\left(\begin{bmatrix} \textit{depvar_s} = \end{bmatrix} \textit{varlist_s} \begin{bmatrix} , & \underline{\texttt{noconstant offset}}\textit{(varname_0)} \end{bmatrix} \right).$ *indepvars* and *varlist<sub>s</sub>* may contain factor variables; see [U[\] 11.4.3 Factor variables](https://www.stata.com/manuals/u11.pdf#u11.4.3Factorvariables).

*depvar*, *indepvars*, *depvar*s, and *varlist*s may contain time-series operators; see [U[\] 11.4.4 Time-series varlists](https://www.stata.com/manuals/u11.pdf#u11.4.4Time-seriesvarlists). bayes, bootstrap, by, collect, fp, jackknife, rolling, statsby, and svy are allowed; see [U[\] 11.1.10 Prefix](https://www.stata.com/manuals/u11.pdf#u11.1.10Prefixcommands) [commands](https://www.stata.com/manuals/u11.pdf#u11.1.10Prefixcommands). For more details, see [BAYES] [bayes: heckprobit](https://www.stata.com/manuals/bayesbayesheckprobit.pdf#bayesbayesheckprobit).

Weights are not allowed with the bootstrap prefix; see [R] [bootstrap](https://www.stata.com/manuals/rbootstrap.pdf#rbootstrap).

vce(), first, lrmodel, and weights are not allowed with the svy prefix; see [\[SVY\]](https://www.stata.com/manuals/svysvy.pdf#svysvy) svy.

<span id="page-1-2"></span>pweights, fweights, and iweights are allowed; see [U[\] 11.1.6 weight](https://www.stata.com/manuals/u11.pdf#u11.1.6weight).

collinear and coeflegend do not appear in the dialog box.

<span id="page-1-1"></span>See [U[\] 20 Estimation and postestimation commands](https://www.stata.com/manuals/u20.pdf#u20Estimationandpostestimationcommands) for more capabilities of estimation commands.

## **Options**

 $\overline{a}$ 

**Model** Model <u>in the community of the community of the community of the community of the community of the community of the community of the community of the community of the community of the community of the community of the comm</u>

 $\texttt{select}(\texttt{[deptar_s =] }varlist_s \texttt{[}, \texttt{noconstant offset}(\textit{varname}_o) \texttt{]}) \text{ specifies the variables and}$  $\texttt{select}(\texttt{[deptar_s =] }varlist_s \texttt{[}, \texttt{noconstant offset}(\textit{varname}_o) \texttt{]}) \text{ specifies the variables and}$  $\texttt{select}(\texttt{[deptar_s =] }varlist_s \texttt{[}, \texttt{noconstant offset}(\textit{varname}_o) \texttt{]}) \text{ specifies the variables and}$  $\texttt{select}(\texttt{[deptar_s =] }varlist_s \texttt{[}, \texttt{noconstant offset}(\textit{varname}_o) \texttt{]}) \text{ specifies the variables and}$  $\texttt{select}(\texttt{[deptar_s =] }varlist_s \texttt{[}, \texttt{noconstant offset}(\textit{varname}_o) \texttt{]}) \text{ specifies the variables and}$ options for the selection equation. It is an integral part of specifying a selection model and is required. The selection equation should contain at least one variable that is not in the outcome equation.

If *depvar*<sup>s</sup> is specified, it should be coded as 0 or 1, 0 indicating an observation not selected and 1 indicating a selected observation. If *depvar*<sup>s</sup> is not specified, observations for which *depvar* is not missing are assumed selected, and those for which *depvar* is missing are assumed not selected.

noconstant suppresses the selection constant term (intercept).

offset (*varname<sub>o</sub>*) specifies that selection offset *varname<sub>o</sub>* be included in the model with the coefficient constrained to be 1.

noconstant, offset(*[varname](https://www.stata.com/manuals/u11.pdf#u11.4varnameandvarlists)*), constraints(*constraints*); see [R] [Estimation options](https://www.stata.com/manuals/restimationoptions.pdf#rEstimationoptions).

SE/Robust SE/Robust Letters and the contract of the contract of the contract of the contract of the contract of the contract of the contract of the contract of the contract of the contract of the contract of the contract of the cont

 $\overline{a}$ 

 $\overline{a}$ 

<span id="page-2-1"></span> $\overline{a}$ 

vce(*vcetype*) specifies the type of standard error reported, which includes types that are derived from asymptotic theory (oim, opg), that are robust to some kinds of misspecification (robust), that allow for intragroup correlation (cluster *clustvar*), and that use bootstrap or jackknife methods (bootstrap, jackknife); see [R] *vce [option](https://www.stata.com/manuals/rvce_option.pdf#rvce_option)*.

∫ Reporting [ Reporting Letters and the contract of the contract of the contract of the contract of the contract of the contract of the contract of the contract of the contract of the contract of the contract of the contract of the cont

level(*#*); see [R] [Estimation options](https://www.stata.com/manuals/restimationoptions.pdf#rEstimationoptions).

first specifies that the first-step probit estimates of the selection equation be displayed before estimation.

lrmodel, nocnsreport; see [R] [Estimation options](https://www.stata.com/manuals/restimationoptions.pdf#rEstimationoptions).

<span id="page-2-0"></span>*display options*: noci, nopvalues, noomitted, vsquish, noemptycells, baselevels, allbaselevels, nofvlabel, fvwrap(*#*), fvwrapon(*style*), cformat(% *[fmt](https://www.stata.com/manuals/d.pdf#dformat)*), pformat(% *fmt*), sformat(% *fmt*), and nolstretch; see [R] [Estimation options](https://www.stata.com/manuals/restimationoptions.pdf#rEstimationoptions).

Maximization Maximization **discussed and the contract of the contract of the contract of the contract of the contract of the contract of the contract of the contract of the contract of the contract of the contract of the contract of th** 

*maximize options*: difficult, technique(*[algorithm](https://www.stata.com/manuals/rmaximize.pdf#rMaximizeSyntaxalgorithm_spec) spec*), iterate(*#*), - no log, trace, gradient, showstep, hessian, showtolerance, tolerance(*#*), ltolerance(*#*), nrtolerance(*#*), nonrtolerance, and from(*init specs*); see [R] [Maximize](https://www.stata.com/manuals/rmaximize.pdf#rMaximize). These options are seldom used.

Setting the optimization type to technique(bhhh) resets the default *vcetype* to vce(opg).

The following options are available with heckprobit but are not shown in the dialog box:

collinear, coeflegend; see [R] [Estimation options](https://www.stata.com/manuals/restimationoptions.pdf#rEstimationoptions).

## <span id="page-3-0"></span>**Remarks and examples stature in the state of the state of the state of the state of the state of the state of the state of the state of the state of the state of the state of the state of the state of the state of the s**

The probit model with sample selection [\(Van de Ven and Van Pragg](#page-8-2) [1981\)](#page-8-2) assumes that there exists an underlying relationship

$$
y_j^* = \mathbf{x}_j \boldsymbol{\beta} + u_{1j} \qquad \qquad \text{latent equation}
$$

such that we observe only the binary outcome

 $y_j^{\text{probit}} = (y_j^*)$ probit equation

The dependent variable, however, is not always observed. Rather, the dependent variable for observation  $j$  is observed if

 $y_j^{\text{select}} = (\mathbf{z}_j \boldsymbol{\gamma} + u_{2j} > 0)$  selection equation

where

 $u_1 \sim N(0, 1)$  $u_2 \sim N(0, 1)$  $corr(u_1, u_2) = \rho$ 

When  $\rho \neq 0$ , standard probit techniques applied to the first equation yield biased results. heckprobit provides consistent, asymptotically efficient estimates for all the parameters in such models.

For the model to be well identified, the selection equation should have at least one variable that is not in the probit equation. Otherwise, the model is identified only by functional form, and the coefficients have no structural interpretation.

### <span id="page-3-1"></span>Example 1

We use the data from [Pindyck and Rubinfeld](#page-8-3) [\(1998](#page-8-3)). In this dataset, the variables are whether children attend private school (private), number of years the family has been at the present residence (years), log of property tax (logptax), log of income (loginc), and whether one voted for an increase in property taxes (vote).

In this example, we alter the meaning of the data. Here we assume that we observe whether children attend private school only if the family votes for increasing the property taxes. This assumption is not true in the dataset, and we make it only to illustrate the use of this command.

We observe whether children attend private school only if the head of household voted for an increase in property taxes. We assume that the vote is affected by the number of years in residence, the current property taxes paid, and the household income. We wish to model whether children are sent to private school on the basis of the number of years spent in the current residence and the current property taxes paid.

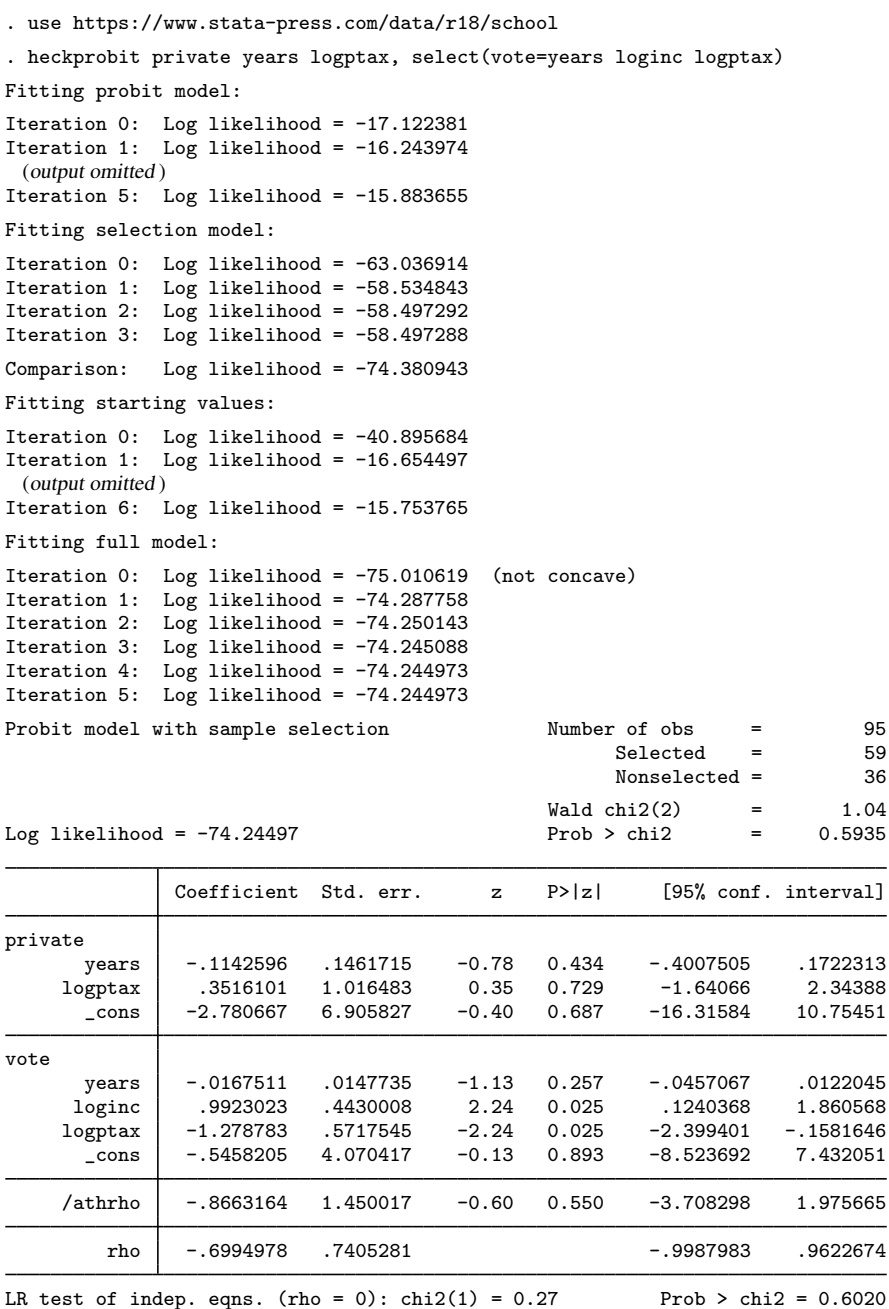

The output shows several iteration logs. The first iteration log corresponds to running the probit model for those observations in the sample where we have observed the outcome. The second iteration log corresponds to running the selection probit model, which models whether we observe our outcome of interest. If  $\rho = 0$ , the sum of the log likelihoods from these two models will equal the log likelihood of the probit model with sample selection; this sum is printed in the iteration log as the comparison log likelihood. The third iteration log shows starting values for the iterations.

The final iteration log is for fitting the full probit model with sample selection. A likelihood-ratio test of the log likelihood for this model and the comparison log likelihood is presented at the end of the output. If we had specified the vce(robust) option, this test would be presented as a Wald test instead of as a likelihood-ratio test.

 $\blacktriangleleft$ 

## Example 2

In [example 1,](#page-3-1) we could have obtained robust standard errors by specifying the vce(robust) option. We do this here and also eliminate the iteration logs by using the nolog option:

. heckprobit private years logptax, sel(vote=years loginc logptax) vce(robust) > nolog

| Probit model with sample selection<br>Log pseudolikelihood = $-74.24497$ |                                                              |                     |              | Number of obs<br>95<br>$=$<br>Selected<br>59<br>$=$<br>Nonselected =<br>36 |             |                      |
|--------------------------------------------------------------------------|--------------------------------------------------------------|---------------------|--------------|----------------------------------------------------------------------------|-------------|----------------------|
|                                                                          |                                                              |                     |              | Wald chi2(2)<br>$=$<br>Prob > chi2<br>=                                    |             | 2.55<br>0.2798       |
|                                                                          |                                                              |                     |              |                                                                            |             |                      |
|                                                                          | Coefficient                                                  | Robust<br>std. err. | $\mathbf{z}$ | P >  z                                                                     |             | [95% conf. interval] |
| private                                                                  |                                                              |                     |              |                                                                            |             |                      |
| years                                                                    | $-.1142596$                                                  | .1113968            | $-1.03$      | 0.305                                                                      | $-.3325934$ | .1040741             |
| logptax                                                                  | .3516101                                                     | .7358211            | 0.48         | 0.633                                                                      | $-1.090573$ | 1.793793             |
| $\_cons$                                                                 | $-2.780667$                                                  | 4.786652            | $-0.58$      | 0.561                                                                      | $-12.16233$ | 6.600998             |
| vote                                                                     |                                                              |                     |              |                                                                            |             |                      |
| years                                                                    | $-.0167511$                                                  | .0173344            | $-0.97$      | 0.334                                                                      | $-.0507259$ | .0172237             |
| loginc                                                                   | .9923023                                                     | .4228042            | 2.35         | 0.019                                                                      | .1636213    | 1.820983             |
| logptax                                                                  | $-1.278783$                                                  | .5095156            | $-2.51$      | 0.012                                                                      | $-2.277415$ | $-.2801506$          |
| $\_cons$                                                                 | $-.5458205$                                                  | 4.54389             | $-0.12$      | 0.904                                                                      | $-9.451682$ | 8.360041             |
| /athrho                                                                  | $-.8663164$                                                  | 1.63062             | $-0.53$      | 0.595                                                                      | $-4.062272$ | 2.329639             |
| rho                                                                      | $-.6994978$                                                  | .8327621            |              |                                                                            | $-.9994078$ | .9812312             |
|                                                                          | Wald test of indep. eqns. (rho = 0): $\text{chi2}(1) = 0.28$ |                     |              | Prob > chi2 = $0.5952$                                                     |             |                      |

Regardless of whether we specify the vce(robust) option, the outcome is not significantly different from the outcome obtained by fitting the probit and selection models separately. This result is not surprising because the selection mechanism estimated was invented for the example rather than borne from any economic theory.

 $\overline{a}$ 

# <span id="page-6-0"></span>**Stored results**

heckprobit stores the following in e():

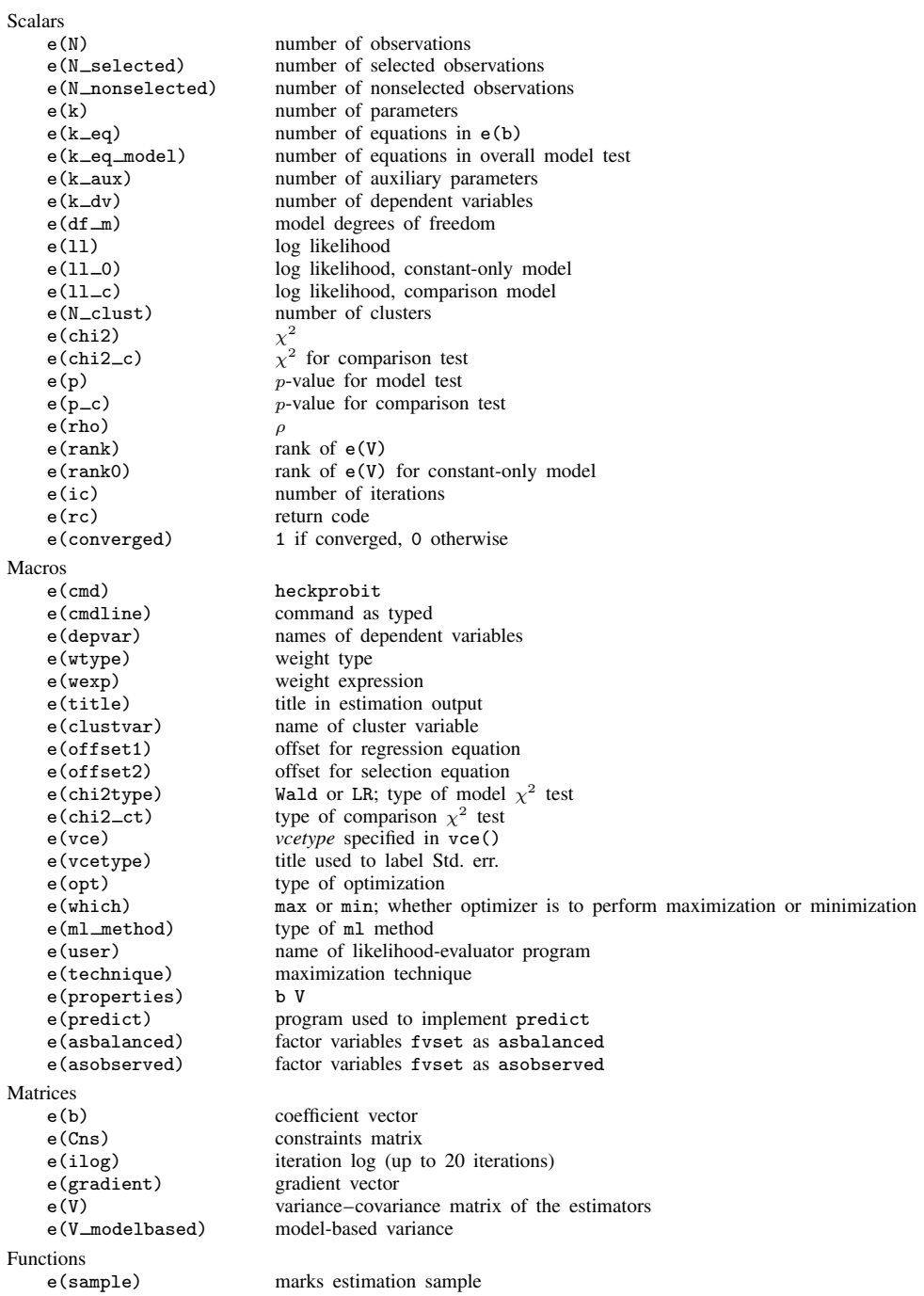

In addition to the above, the following is stored in  $r()$ :

 $Matrices$ <br> $r(table)$ 

matrix containing the coefficients with their standard errors, test statistics,  $p$ -values, and confidence intervals

<span id="page-7-0"></span>Note that results stored in  $r()$  are updated when the command is replayed and will be replaced when any r-class command is run after the estimation command.

## **Methods and formulas**

[Van de Ven and Van Pragg](#page-8-2) ([1981\)](#page-8-2) provide an introduction and an explanation of this model.

The probit equation is

$$
y_j = (\mathbf{x}_j \boldsymbol{\beta} + u_{1j} > 0)
$$

The selection equation is

$$
\mathbf{z}_{j}\boldsymbol{\gamma} + u_{2j} > 0
$$
\n
$$
u_{1} \sim N(0, 1)
$$
\n
$$
u_{2} \sim N(0, 1)
$$
\n
$$
\text{corr}(u_{1}, u_{2}) = \rho
$$

The log likelihood is

where

$$
\ln L = \sum_{\substack{j \in S \\ y_j \neq 0}} w_j \ln \left\{ \Phi_2 \left( x_j \beta + \text{offset}_j^{\beta}, z_j \gamma + \text{offset}_j^{\gamma}, \rho \right) \right\}
$$

$$
+ \sum_{\substack{j \in S \\ y_j = 0}} w_j \ln \left\{ \Phi_2 \left( -x_j \beta + \text{offset}_j^{\beta}, z_j \gamma + \text{offset}_j^{\gamma}, -\rho \right) \right\}
$$

$$
+ \sum_{j \notin S} w_j \ln \left\{ 1 - \Phi \left( z_j \gamma + \text{offset}_j^{\gamma} \right) \right\}
$$

where S is the set of observations for which  $y_i$  is observed,  $\Phi_2(\cdot)$  is the cumulative bivariate normal distribution function (with mean  $[0 \ 0]'$ ),  $\Phi(\cdot)$  is the standard cumulative normal, and  $w_j$  is an optional weight for observation  $i$ .

In the maximum likelihood estimation,  $\rho$  is not directly estimated. Directly estimated is atanh  $\rho$ :

atanh 
$$
\rho = \frac{1}{2} \ln \left( \frac{1+\rho}{1-\rho} \right)
$$

From the form of the likelihood, it is clear that if  $\rho = 0$ , the log likelihood for the probit model with sample selection is equal to the sum of the probit model for the outcome  $y$  and the selection model. We can perform a likelihood-ratio test by comparing the likelihood of the full model with the sum of the log likelihoods for the probit and selection models.

This command supports the Huber/White/sandwich estimator of the variance and its clustered version using vce([robust](https://www.stata.com/manuals/p_robust.pdf#p_robust)) and vce(cluster *clustvar*), respectively. See [P] \_robust, particularly [Maximum likelihood estimators](https://www.stata.com/manuals/p_robust.pdf#p_robustRemarksandexamplesMaximumlikelihoodestimators) and [Methods and formulas](https://www.stata.com/manuals/p_robust.pdf#p_robustMethodsandformulas).

<span id="page-8-0"></span>heckprobit also supports estimation with survey data. For details on VCEs with survey data, see [SVY] [Variance estimation](https://www.stata.com/manuals/svyvarianceestimation.pdf#svyVarianceestimation).

## **References**

- Baum, C. F. 2006. [An Introduction to Modern Econometrics Using Stata](http://www.stata-press.com/books/imeus.html). College Station, TX: Stata Press.
- Chiburis, R., and M. Lokshin. 2007. [Maximum likelihood and two-step estimation of an ordered-probit selection](http://www.stata-journal.com/article.html?article=st0123) [model.](http://www.stata-journal.com/article.html?article=st0123) Stata Journal 7: 167–182.
- De Luca, G. 2008. [SNP and SML estimation of univariate and bivariate binary-choice models.](http://www.stata-journal.com/article.html?article=st0144) Stata Journal 8: 190–220.
- De Luca, G., and V. Perotti. 2011. [Estimation of ordered response models with sample selection](http://www.stata-journal.com/article.html?article=st0226). Stata Journal 11: 213–239.
- Heckman, J. J. 1979. Sample selection bias as a specification error. Econometrica 47: 153–161. <https://doi.org/10.2307/1912352>.
- Lokshin, M., and Z. Sajaia. 2011. [Impact of interventions on discrete outcomes: Maximum likelihood estimation of](http://www.stata-journal.com/article.html?article=st0233) [the binary choice models with binary endogenous regressors](http://www.stata-journal.com/article.html?article=st0233). Stata Journal 11: 368–385.
- Miranda, A., and S. Rabe-Hesketh. 2006. [Maximum likelihood estimation of endogenous switching and sample](http://www.stata-journal.com/article.html?article=st0107) [selection models for binary, ordinal, and count variables](http://www.stata-journal.com/article.html?article=st0107). Stata Journal 6: 285–308.
- Muro, J., C. Suárez, and M. Zamora. 2010. [Computing Murphy–Topel-corrected variances in a heckprobit model with](http://www.stata-journal.com/article.html?article=st0191) [endogeneity.](http://www.stata-journal.com/article.html?article=st0191) Stata Journal 10: 252–258.
- <span id="page-8-3"></span>Pindyck, R. S., and D. L. Rubinfeld. 1998. Econometric Models and Economic Forecasts. 4th ed. New York: McGraw–Hill.
- <span id="page-8-2"></span><span id="page-8-1"></span>Van de Ven, W. P. M. M., and B. M. S. Van Pragg. 1981. The demand for deductibles in private health insurance: A probit model with sample selection. Journal of Econometrics 17: 229–252. [https://doi.org/10.1016/0304-4076\(81\)90028-2](https://doi.org/10.1016/0304-4076(81)90028-2).

## **Also see**

- [R] [heckprobit postestimation](https://www.stata.com/manuals/rheckprobitpostestimation.pdf#rheckprobitpostestimation) Postestimation tools for heckprobit
- [R] [heckman](https://www.stata.com/manuals/rheckman.pdf#rheckman) Heckman selection model
- [R] [heckoprobit](https://www.stata.com/manuals/rheckoprobit.pdf#rheckoprobit) Ordered probit model with sample selection
- [R] [heckpoisson](https://www.stata.com/manuals/rheckpoisson.pdf#rheckpoisson) Poisson regression with sample selection
- [R] [probit](https://www.stata.com/manuals/rprobit.pdf#rprobit) Probit regression
- [BAYES] [bayes: heckprobit](https://www.stata.com/manuals/bayesbayesheckprobit.pdf#bayesbayesheckprobit) Bayesian probit model with sample selection
- [CAUSAL] [etregress](https://www.stata.com/manuals/causaletregress.pdf#causaletregress) Linear regression with endogenous treatment effects
- [ERM] [eprobit](https://www.stata.com/manuals/ermeprobit.pdf#ermeprobit) Extended probit regression
- [SVY] [svy estimation](https://www.stata.com/manuals/svysvyestimation.pdf#svysvyestimation) Estimation commands for survey data
- [U[\] 20 Estimation and postestimation commands](https://www.stata.com/manuals/u20.pdf#u20Estimationandpostestimationcommands)

Stata, Stata Press, and Mata are registered trademarks of StataCorp LLC. Stata and Stata Press are registered trademarks with the World Intellectual Property Organization of the United Nations. StataNow and NetCourseNow are trademarks of StataCorp LLC. Other brand and product names are registered trademarks or trademarks of their respective companies. Copyright (c) 1985–2023 StataCorp LLC, College Station, TX, USA. All rights reserved.

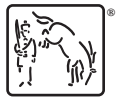

For suggested citations, see the FAQ on [citing Stata documentation](https://www.stata.com/support/faqs/resources/citing-software-documentation-faqs/).